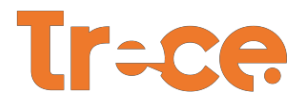

Bogotá D.C., 05 de abril de 2023

SEÑORES: **NIMBUTECH Nit 900672953-1** Dirección: Cra 12 90-20 Of 201 **Teléfono: (601)7433443 Email:** [yesica.salas@nimbutech.com,](mailto:yesica.salas@nimbutech.com) Julia.lozano@nimbutech.com Ciudad Bogotá

> **ASUNTO:** Invitación a Presentar Oferta dentro del Proceso de Selección INVITACIÓN CERRADA No. 003 de2023.

Reciba un cordial saludo,

El CANAL REGIONAL DE TELEVISIÓN TEVEANDINA S.A.S. lo invita a presentar oferta en el proceso de selección **OFERTA POR INVITACIÓN CERRADA No. 003 de 2023**, el cual tiene por objeto: "Renovación del licenciamiento de la plataforma Microsoft 365 Empresa Estándar, Microsoft Office 365 F3, Microsoft Visio Plan 2 y Microsoft Project Plan 3, según las características establecidas en la ficha técnica, de acuerdo con las necesidades de TEVEANDINA SAS. Todo de conformidad con la naturaleza del servicio y con la propuesta presentada por el contratista, la cual hace parte integral del contrato."

Lo anterior, obedece a que, dada la naturaleza y cuantía del objeto a contratar, se concluyó que la modalidad bajo la cual la Entidad debe adelantar el proceso de selección es la de **"OFERTAS POR INVITACIÓN CERRADA"**, para lo cualse tendrá en cuenta lo previsto en el artículo 32 del Manual de Contratación de la Entidad adaptado mediante Acuerdo No. 003 de 2023, los cuales contemplan:

"(…) ARTÍCULO 32. INVITACIÓN CERRADA., el cual establece que: "Modalidad de selección objetiva mediante la cual la empresa, previa definición de los requerimientos financieros, legales, técnicos y de experiencia, requeridos para la ejecución del futuro contrato, adelantará un estudio y análisis de mercado y con base en sus resultados, formulará invitación a mínimo cinco (5) de los oferentes que se hayan identificado y mediante la aplicación de criterios objetivos determinados en las Condiciones de presentación de Oferta y seleccionará entre ellos el ofrecimiento más favorable a los intereses de la entidad.

Esta modalidad será aplicable para los contratos cuyo valor sea superior a 28 SMMLV e inferior a 280 SMLMV, siempre que el objeto a contratar no esté previsto en ninguna de las otras modalidades contratación (Menor cuantía). (…)".

Para atender el proceso de selección de la referencia la Entidad ha estimado como presupuesto oficial estimado lasuma de hasta **CIENTO TREINTA MILLONES DOSCIENTOS VEINTITRÉS MIL NOVECIENTOS SETENTA Y TRES PESOS M/CTE. (\$130.223.973)** incluidos y todos los costos e impuestos a que haya lugar.

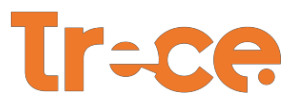

De acuerdo con lo anterior, lo invitamos a conocer los documentos previos del proceso de selección los cuales forman parte integral del mismo y a presentar la oferta en la hora y fecha señaladas en el cronograma del del proceso. Toda la documentación relativa al proceso podrá ser consultada en nuestra página web [www.canaltrece.com.co](http://www.canaltrece.com.co/) o SECOP II.

Anexo. Especificaciones técnicas servicio O365

Cordialmente. WV. **JHON ALEJANDRO LINARES CAMBEROS Gerente TEVEANDINA S.A.S. – CANAL TRECE**

**Proyectó:** Gonzalo Joya Santana - Contratista

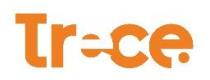

#### **ANEXO TÉCNICO 1 (Especificaciones Técnicas)**

A continuación se relacionan en cantidades las licencias por cada uno de los servicios solicitados y las especificaciones técnicas para cada una de estos:

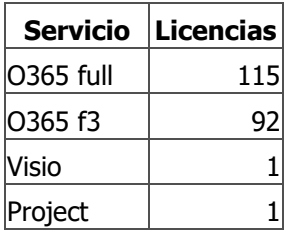

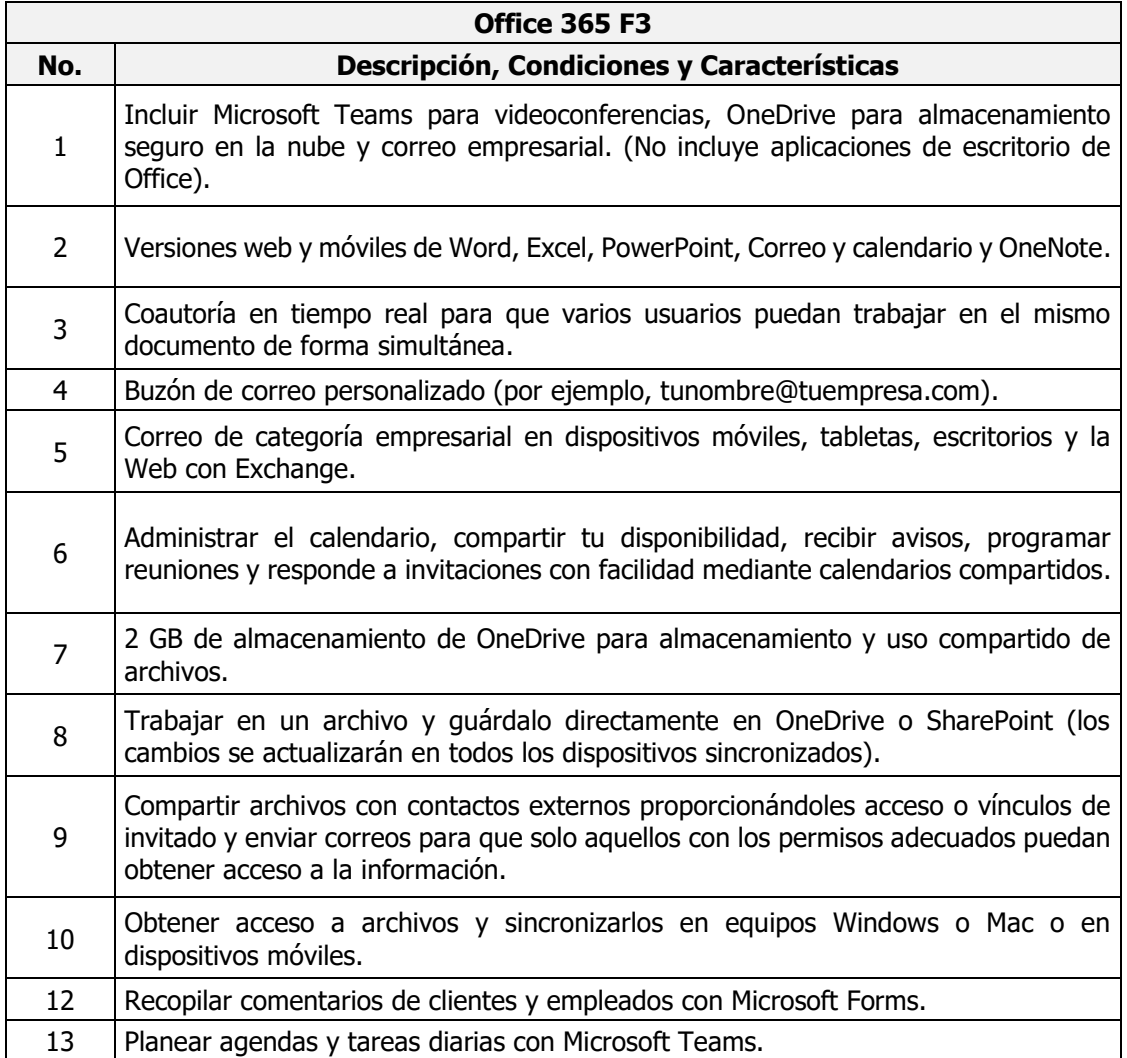

### **Tr=ce**

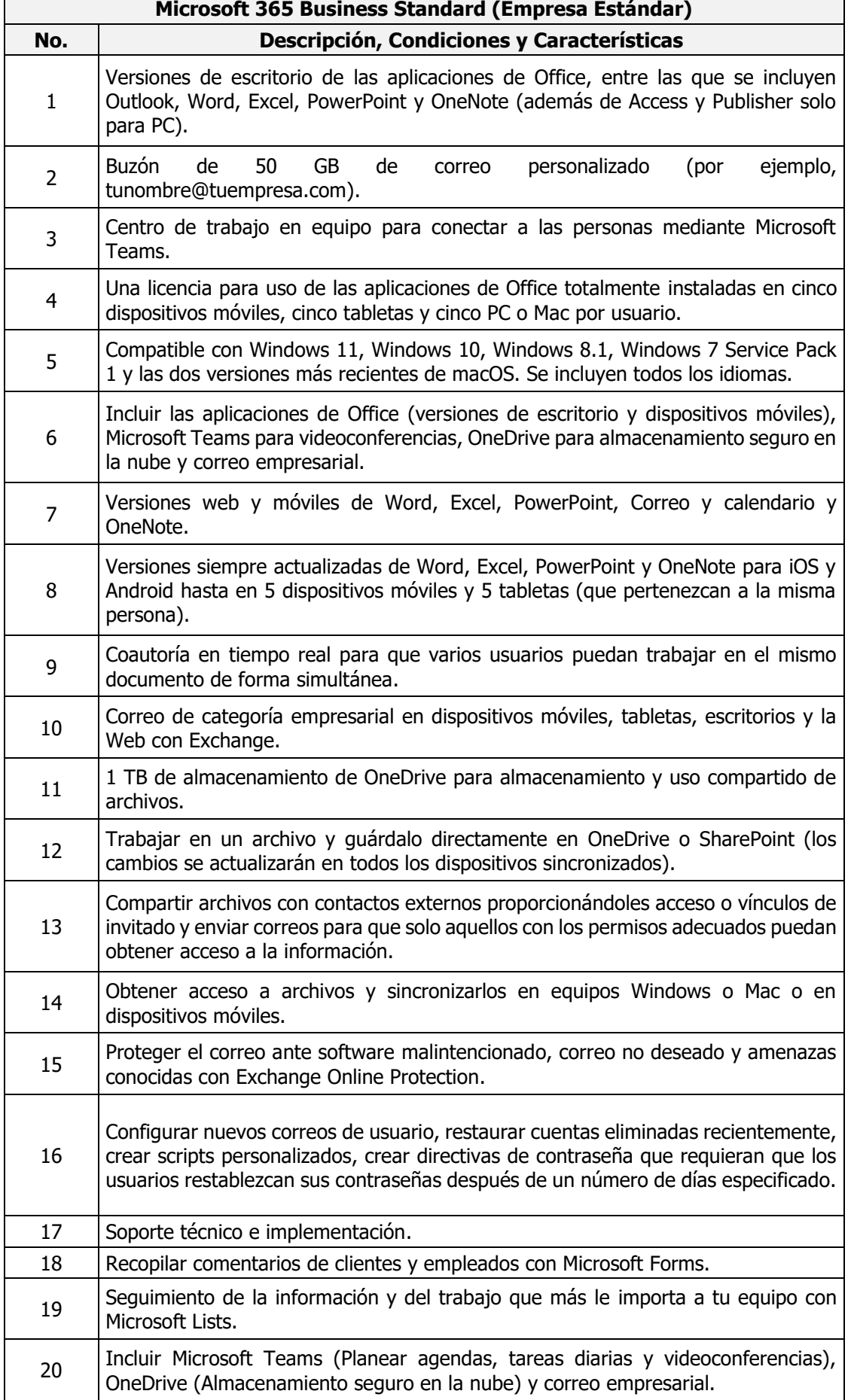

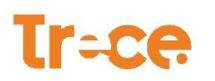

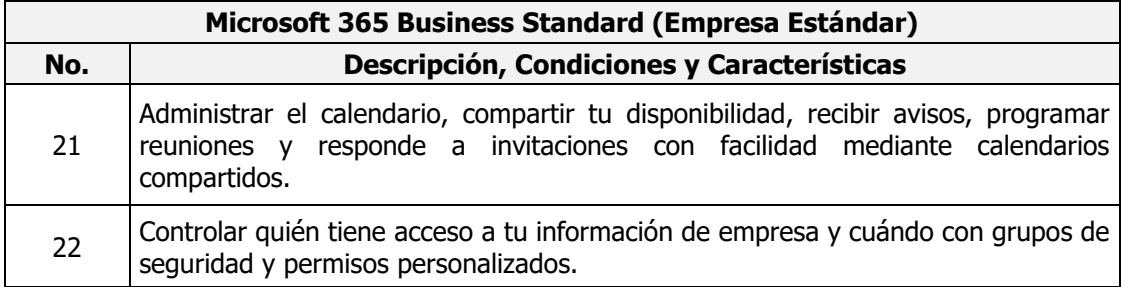

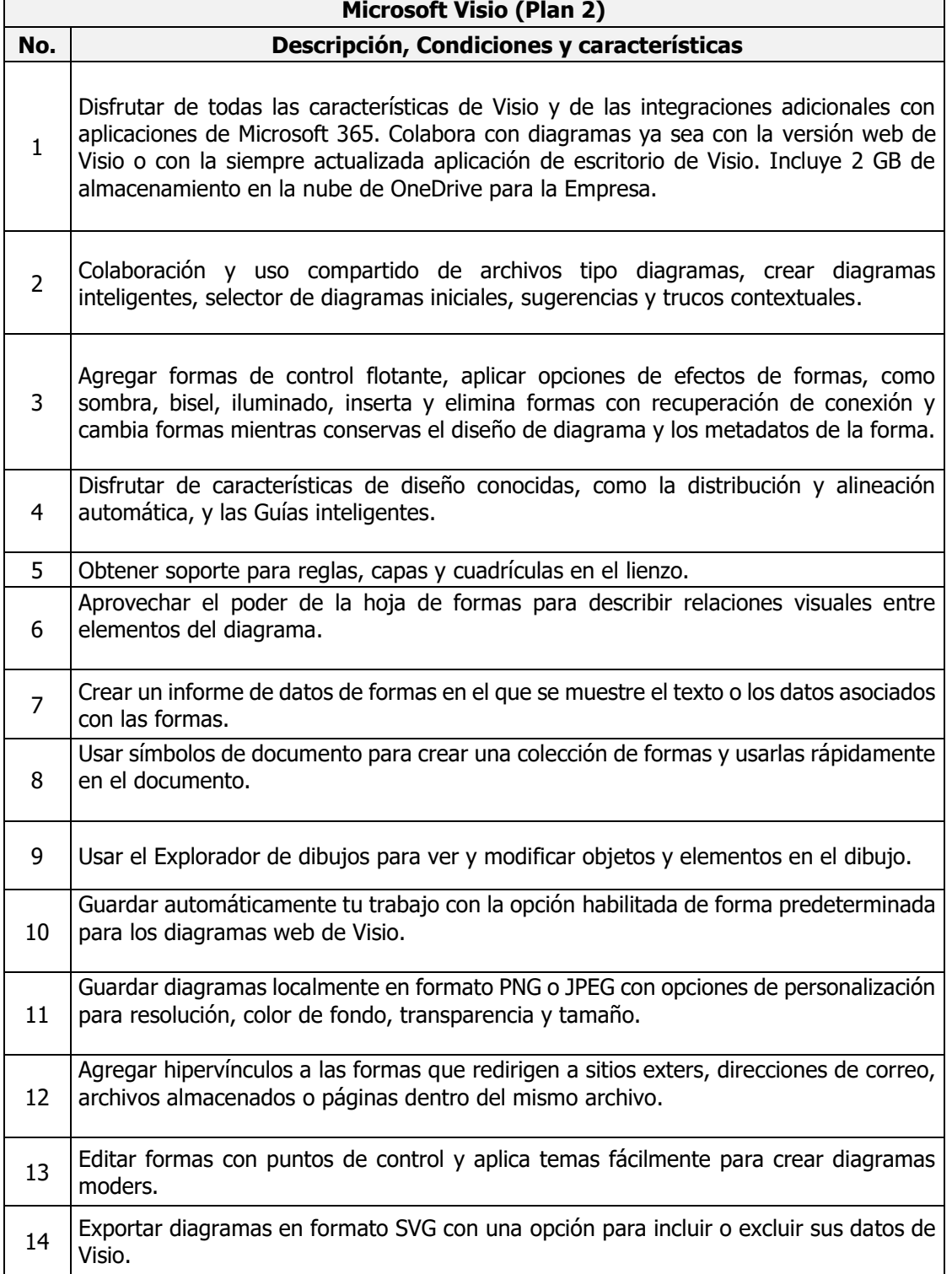

### **Tr=ce**

 $\begin{array}{c} \hline \end{array}$ 

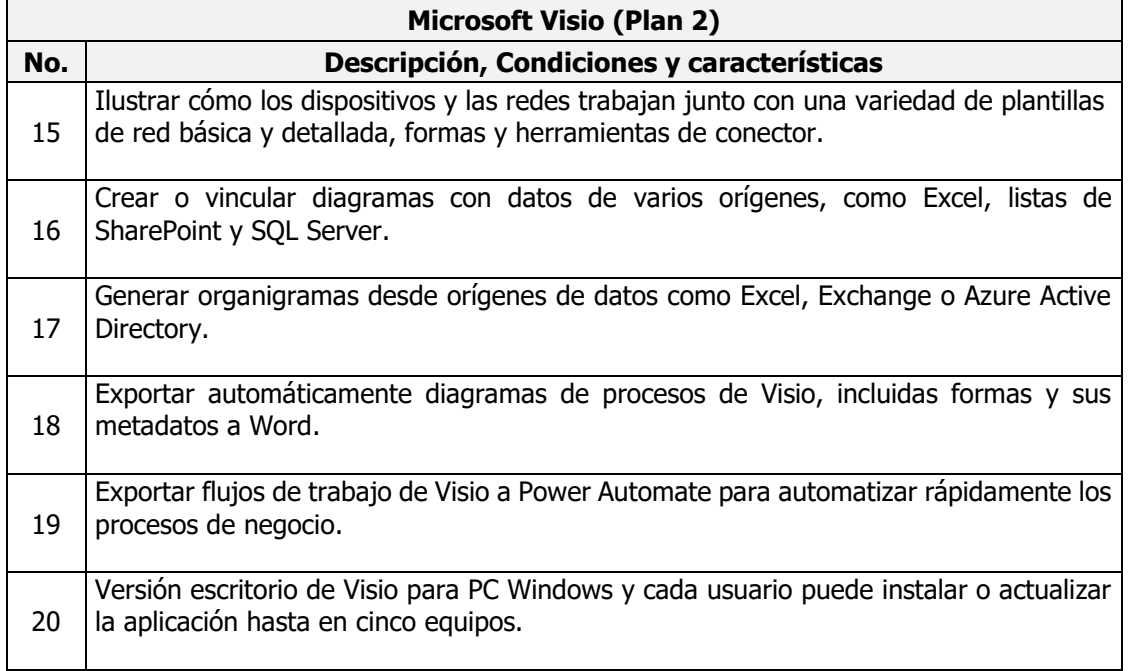

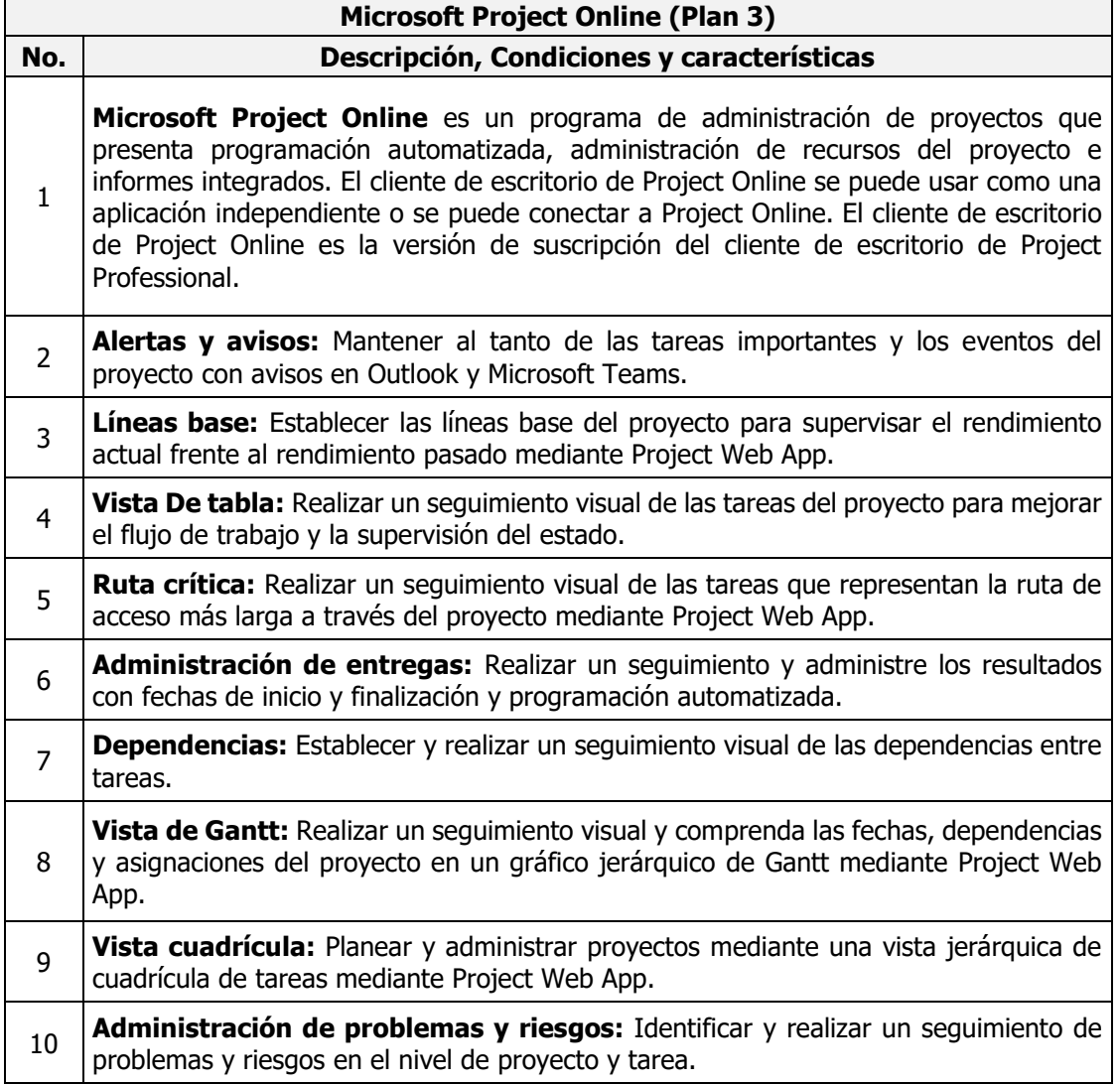

## **Tr=ce**

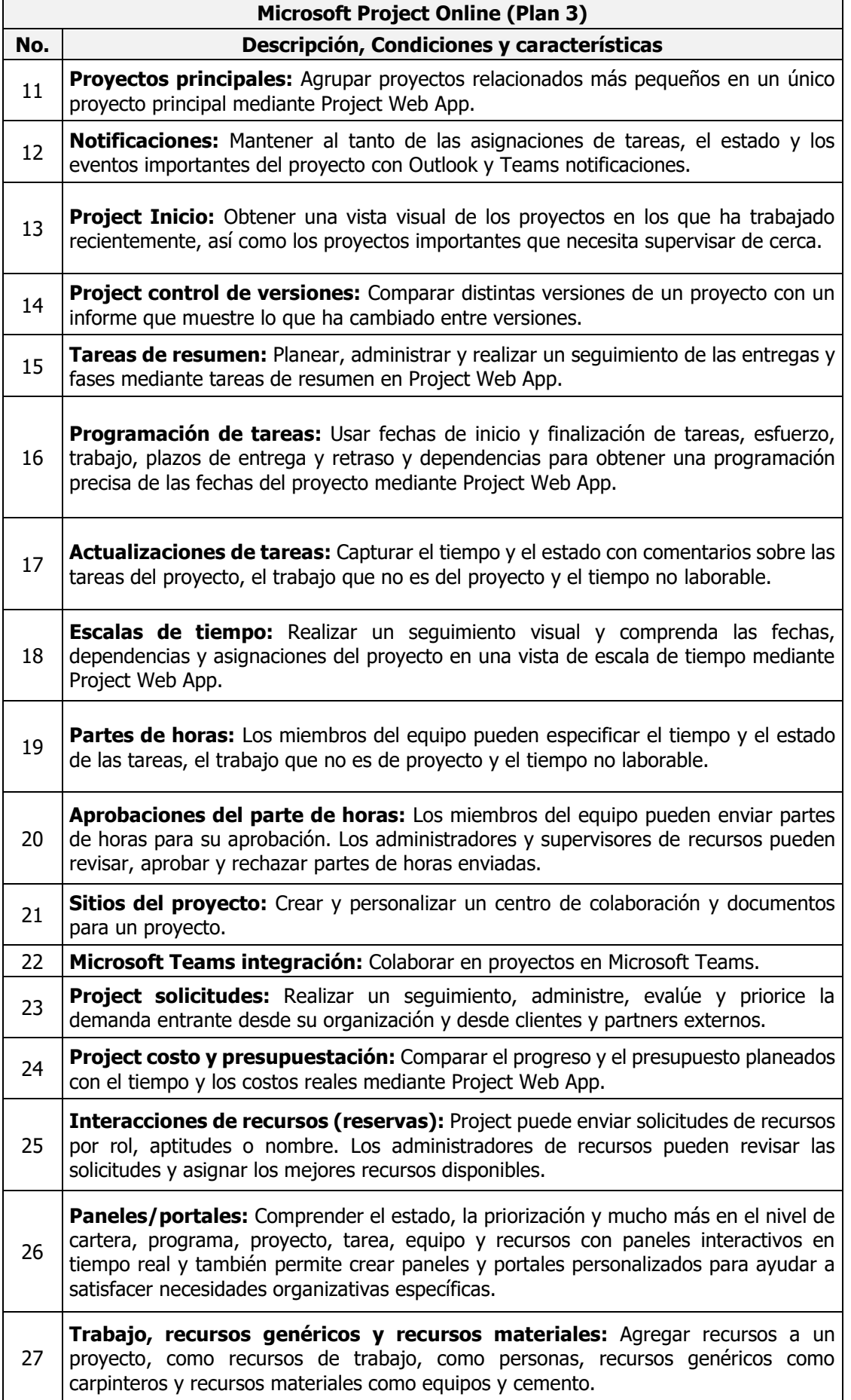

# **Tr-ce**

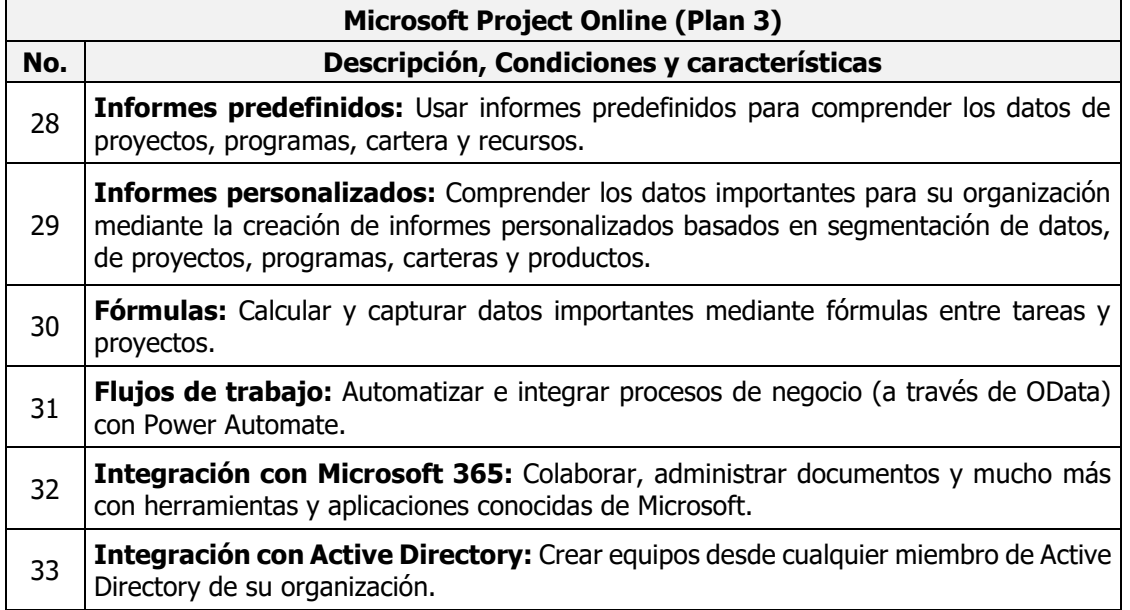